## Programiranje internet aplikacija

# **HTML**

#### **Document outline Lists**

<!DOCTYPE> <html> <head> <body>

version of (x)html html document Page information Page content

#### **Comments**

<!--Your comment here-->

#### **Page information**

 $<$ hase/ $>$ <meta/> <title> <link/> <style> <script>

Base URL Meta data Title Relevant resource Style resource Script resource

#### **Document Structure**

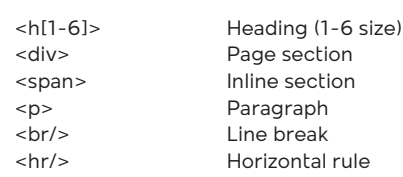

#### **Links**

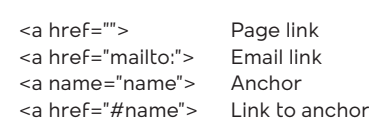

#### **Common Character Entitles**

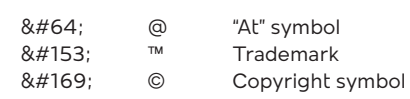

#### $|&$  $\langle u|$  $\le |i|$  $<$ dl $>$ <dt> <dd> Ordered list Unordered list List item Definition list Definition term Term description

#### **Forms**

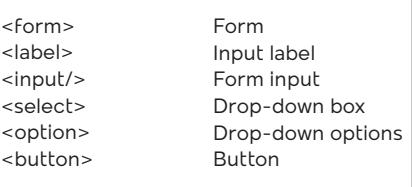

#### **Relevant input attributes:**

```
type="" -> text, number, email, radio
name=""
value=""
checked
onclick=""
```
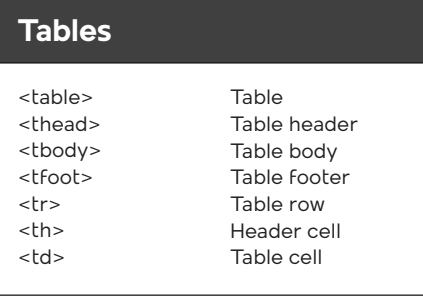

#### **Relevant attributes:**

colspan="x" rowspan="x" x columns merged x rows merged

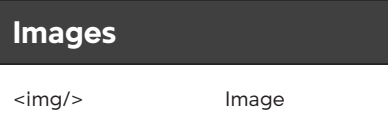

## **CSS**

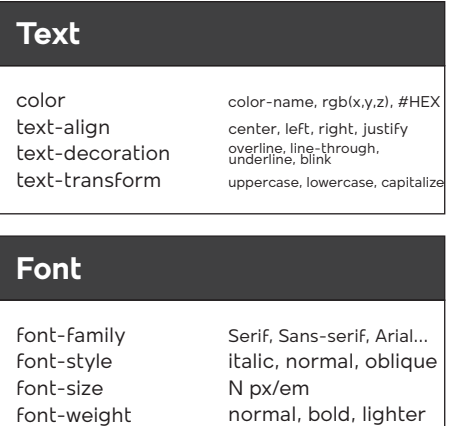

### **Border**

border-width border-style border-color border-collapse border-radius

#### **Box model**

display float align-items height (max-height, min-height) width (max-width, min-width) margin(-top, -bottom, -left, -right) padding (-top, -bottom, -left, -right) **position overflow**

#### **Position attribute**

static absolute relative fixed left, top, right, bottom width, height display inline visibility (visible, hidden, inherit)

#### **Overflow attribute**

visible hidden scroll auto

### dozvoljena literatura